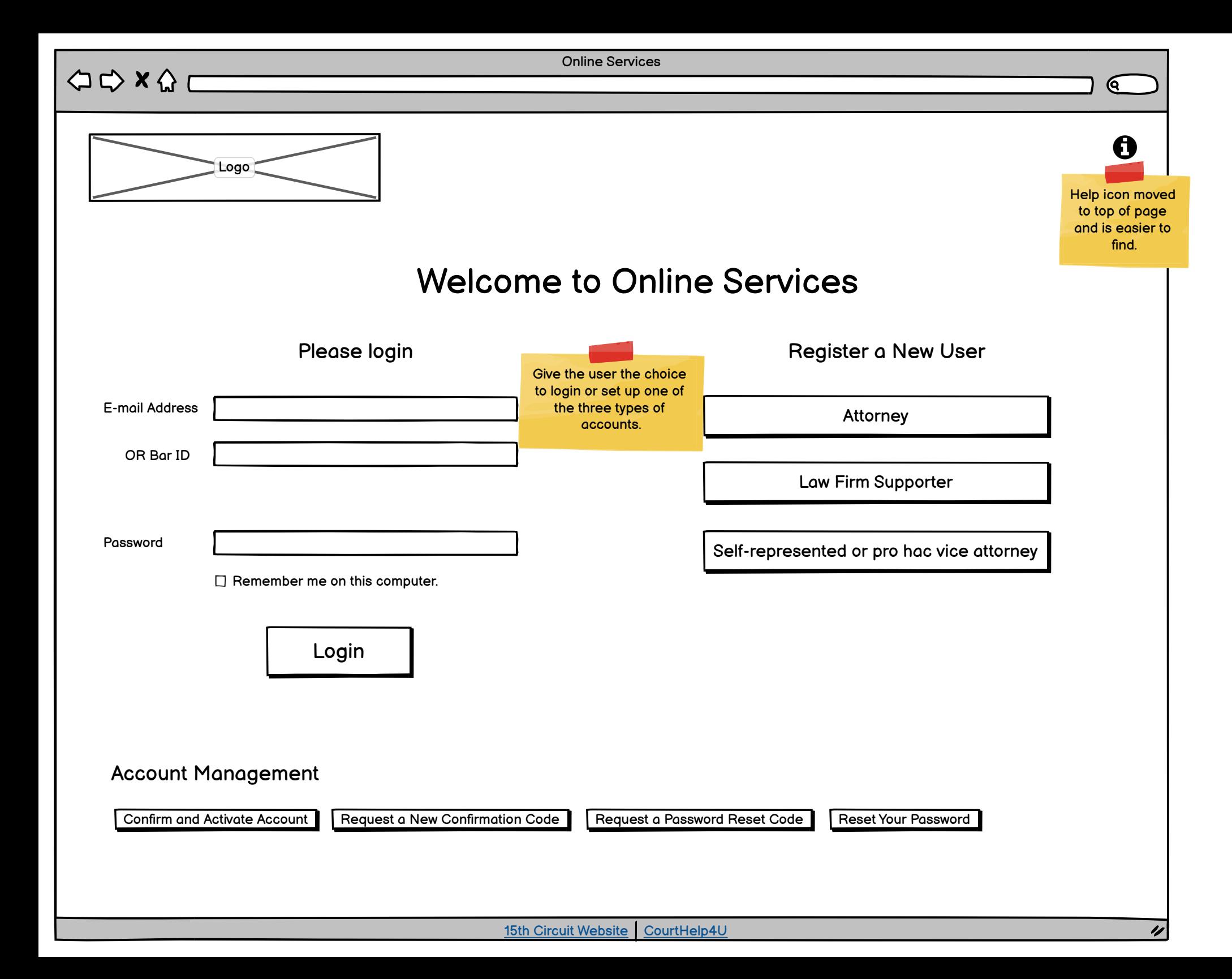

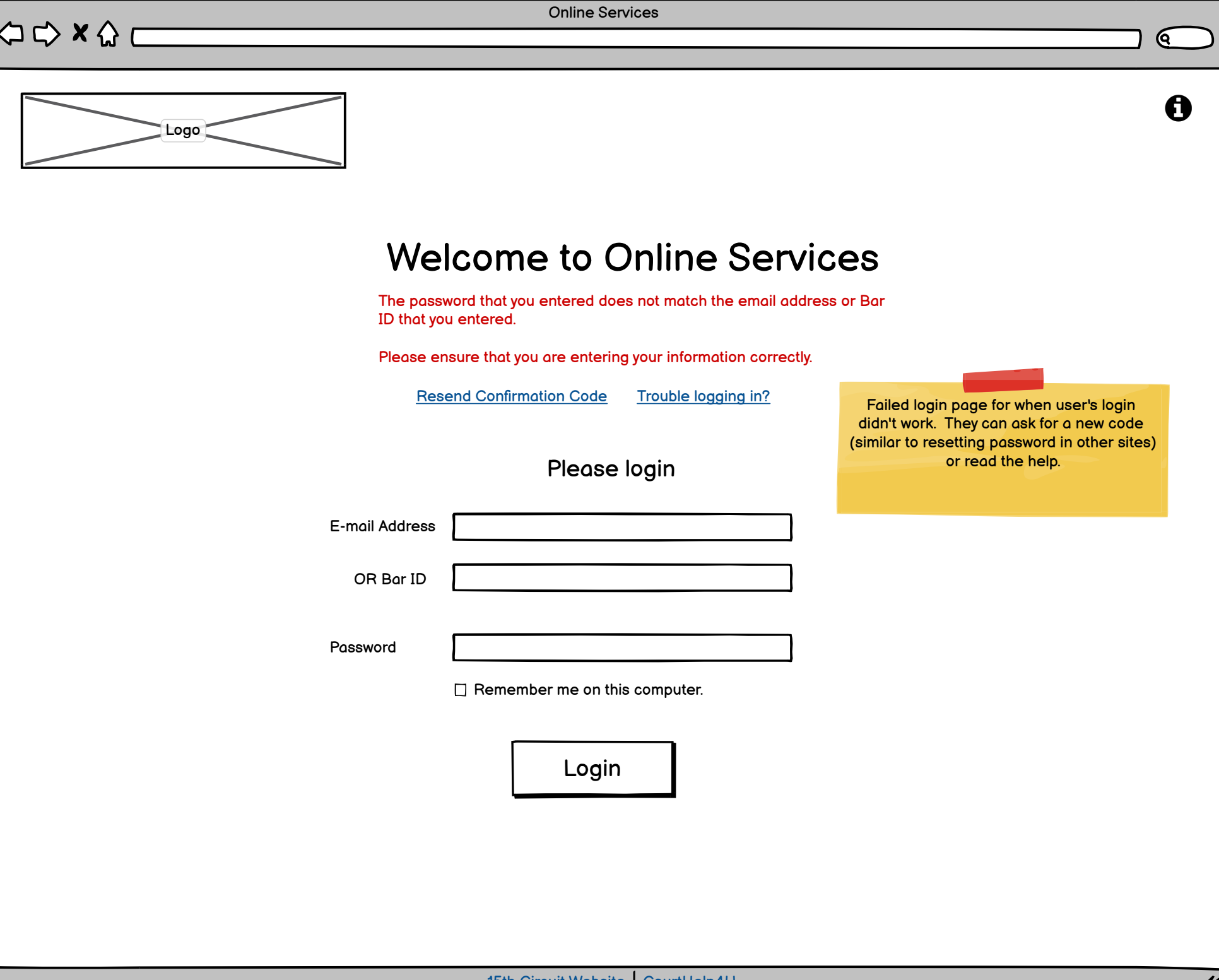

Online Services

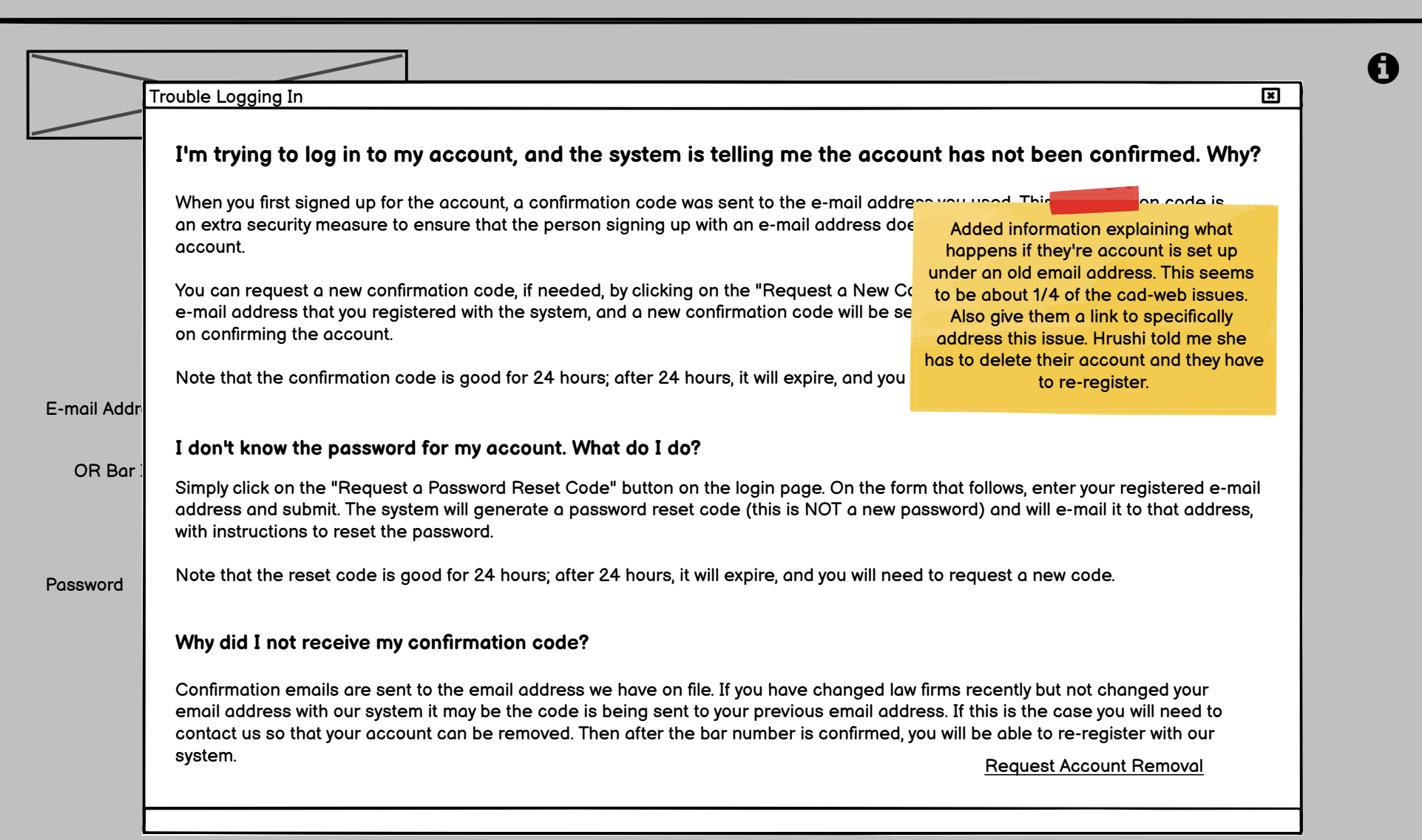

 $\mathbf{C}$ 

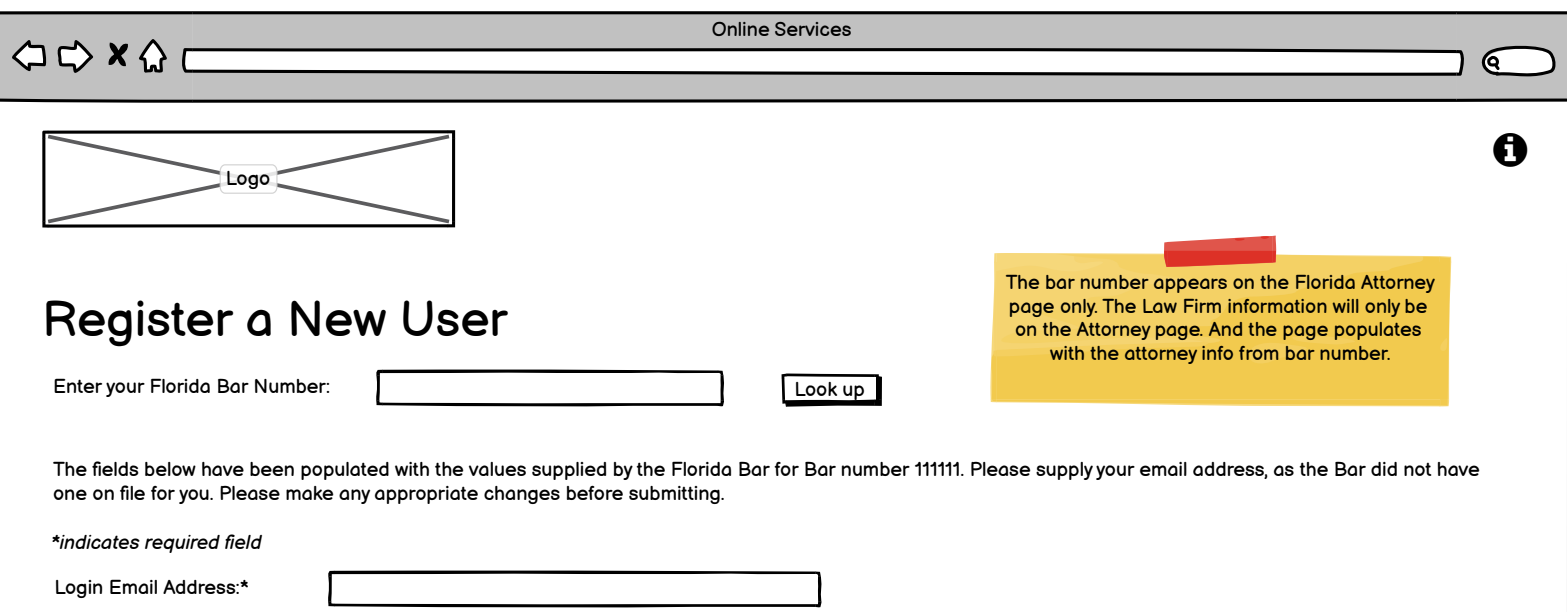

Password:\*

First Name:\*

Middle Name:

Last Name:\*

System Greeting:

Street Address:\*

Suffix:

City:\* State:\* Zip:\*

Law Firm

Fax: Cell:

Business Phone:\*

Confirm Password:\*

15th Circuit Website | CourtHelp4U

CAPTCHA Image  $\sum$  (i) Click the speaker icon to read the letters aloud

Please enter the security code that is shown.

Submit

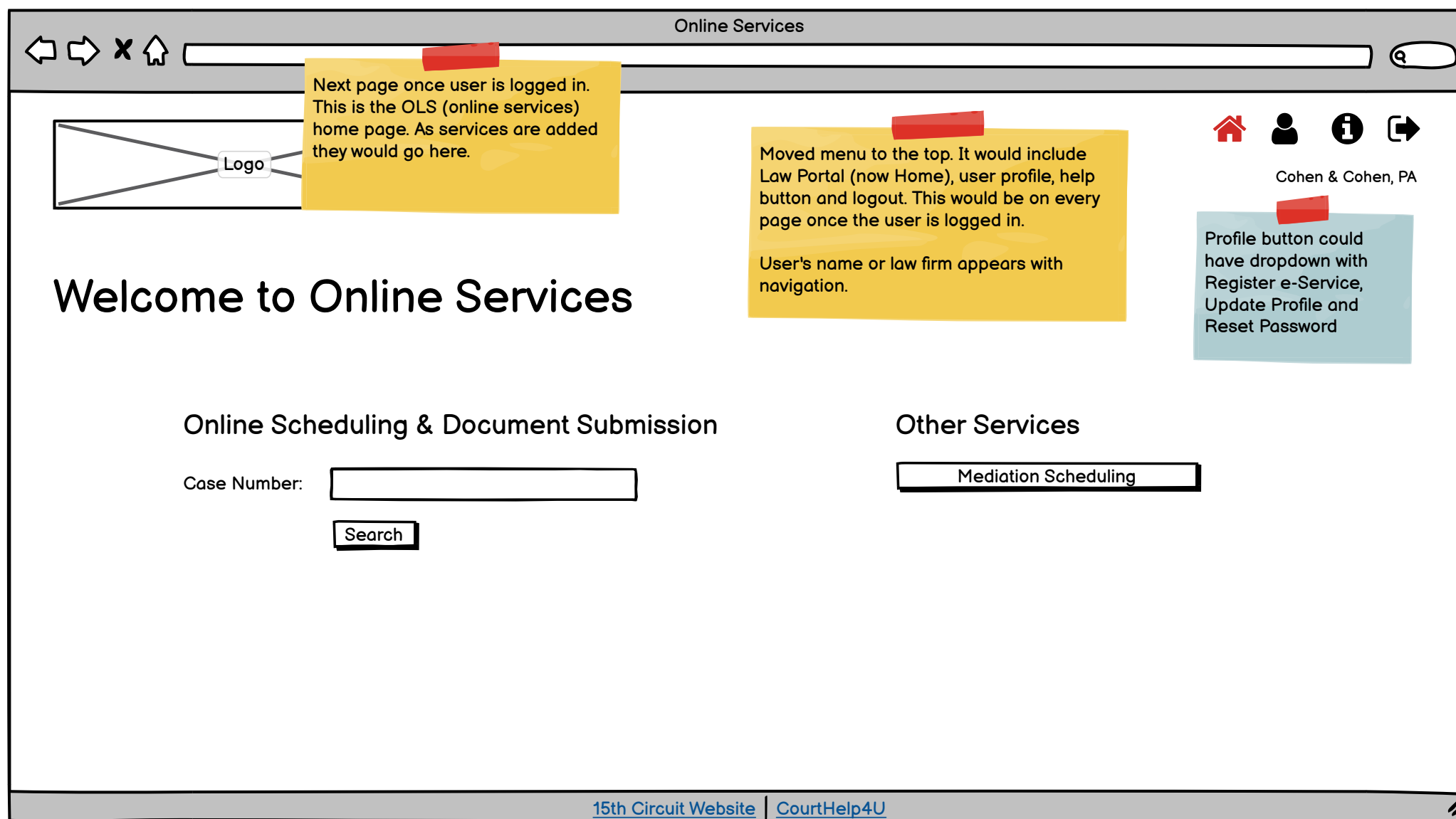

 $\Rightarrow x \wedge \overline{\phantom{a}}$ 

Online Services

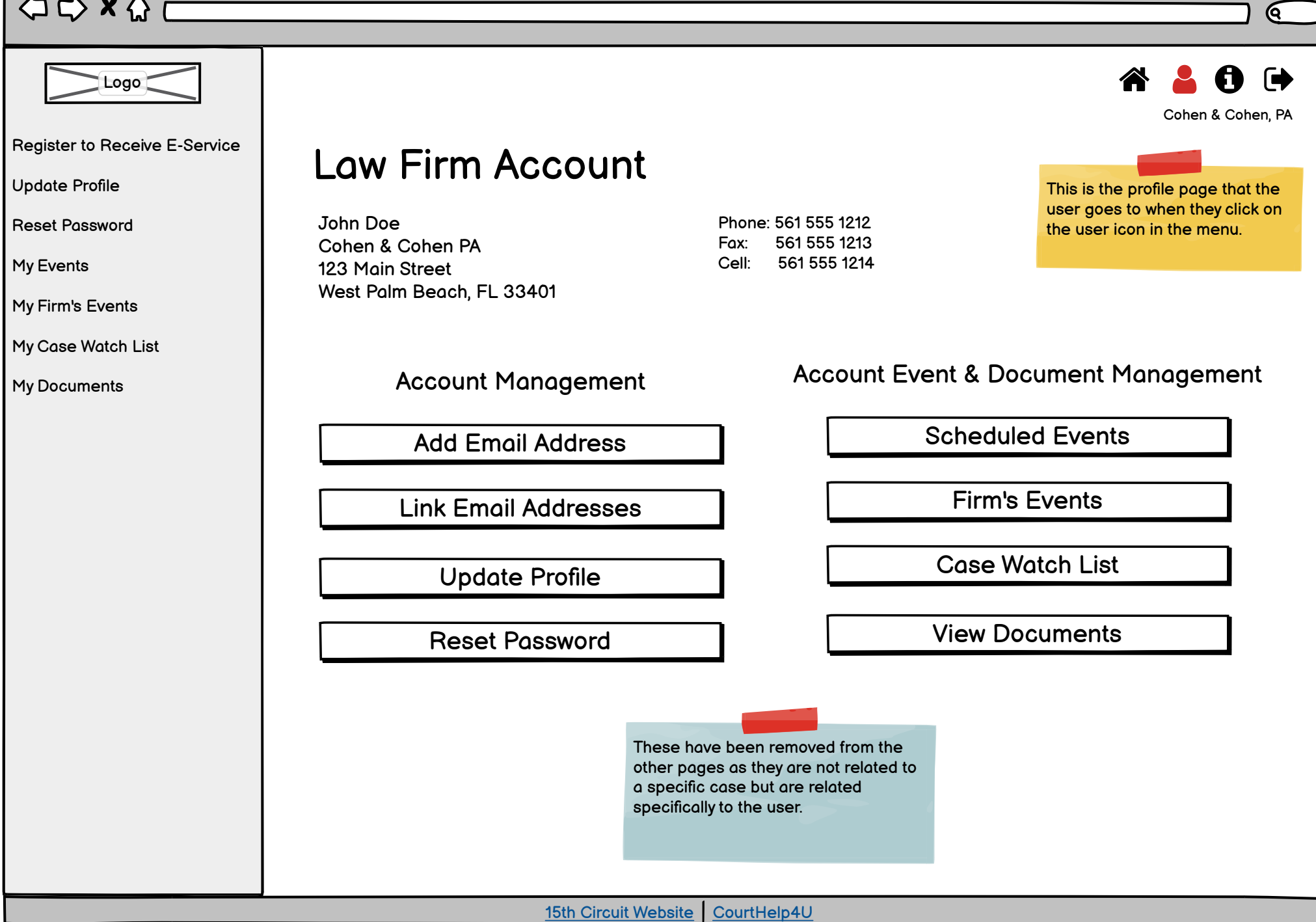

 $\circ \circ \times \circ \overline{\phantom{0}}$ 

Online Services

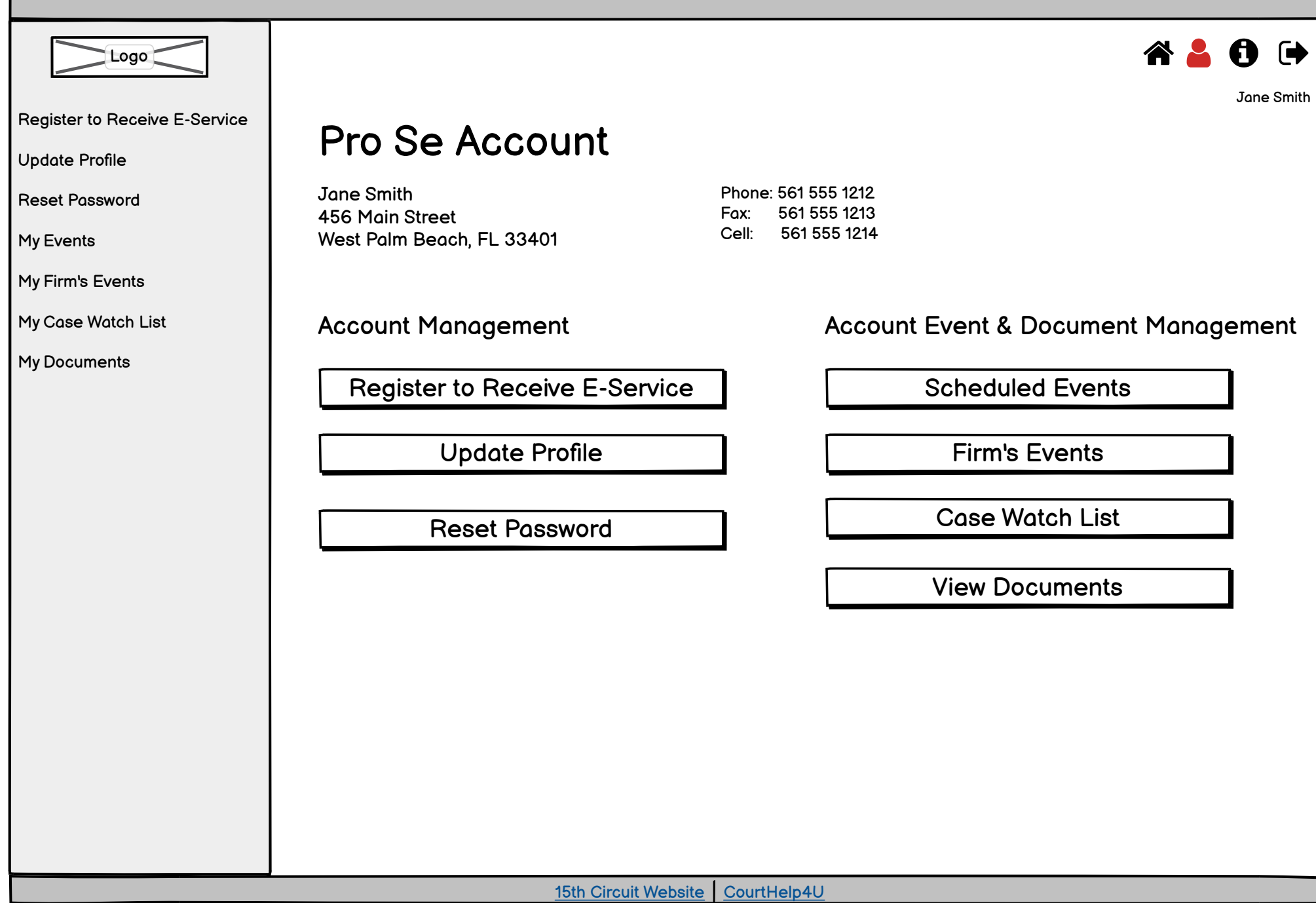

 $\overline{\mathscr{L}}$ 

 $\mathbf{C}$ 

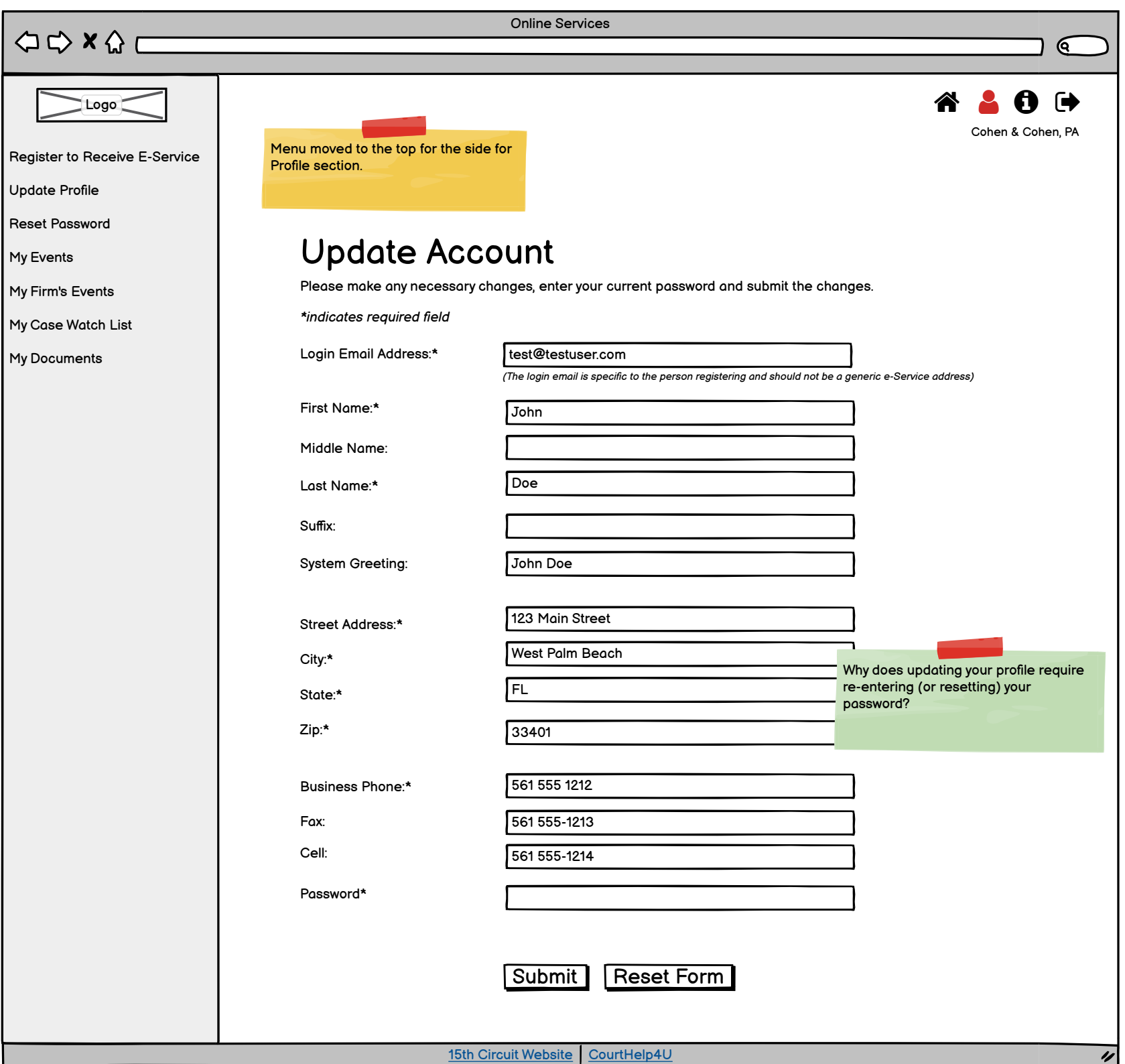

 $\begin{picture}(150,10) \put(0,0){\line(1,0){10}} \put(15,0){\line(1,0){10}} \put(15,0){\line(1,0){10}} \put(15,0){\line(1,0){10}} \put(15,0){\line(1,0){10}} \put(15,0){\line(1,0){10}} \put(15,0){\line(1,0){10}} \put(15,0){\line(1,0){10}} \put(15,0){\line(1,0){10}} \put(15,0){\line(1,0){10}} \put(15,0){\line(1,0){10}} \put(15,0){\line($ 

 $\begin{array}{c} \hline \end{array}$ 

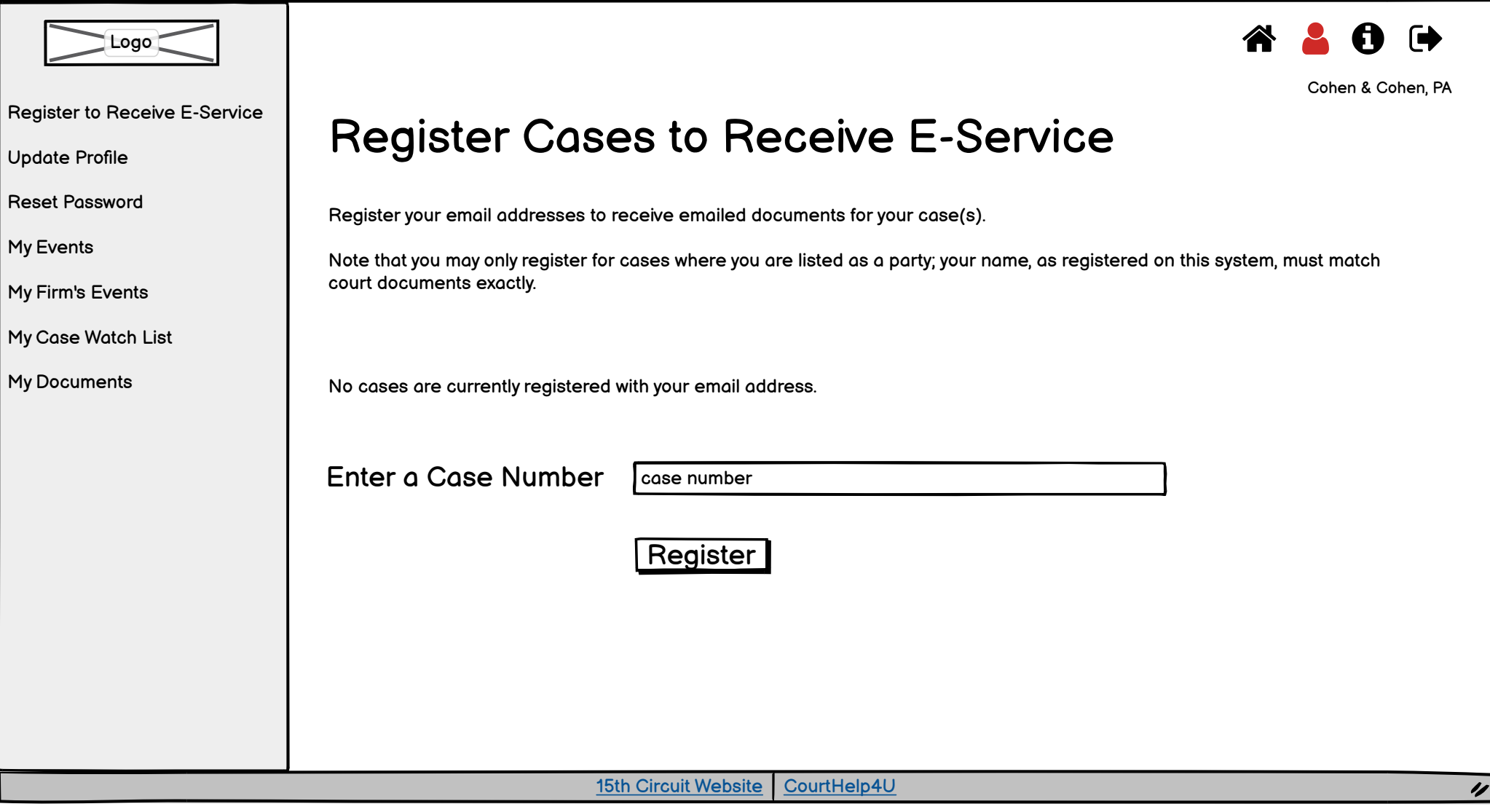

Online Services  $\Leftrightarrow x \wedge \overbrace{\qquad \qquad }$  $\overline{\phantom{0}}$  $\overline{\phantom{0}}$ 

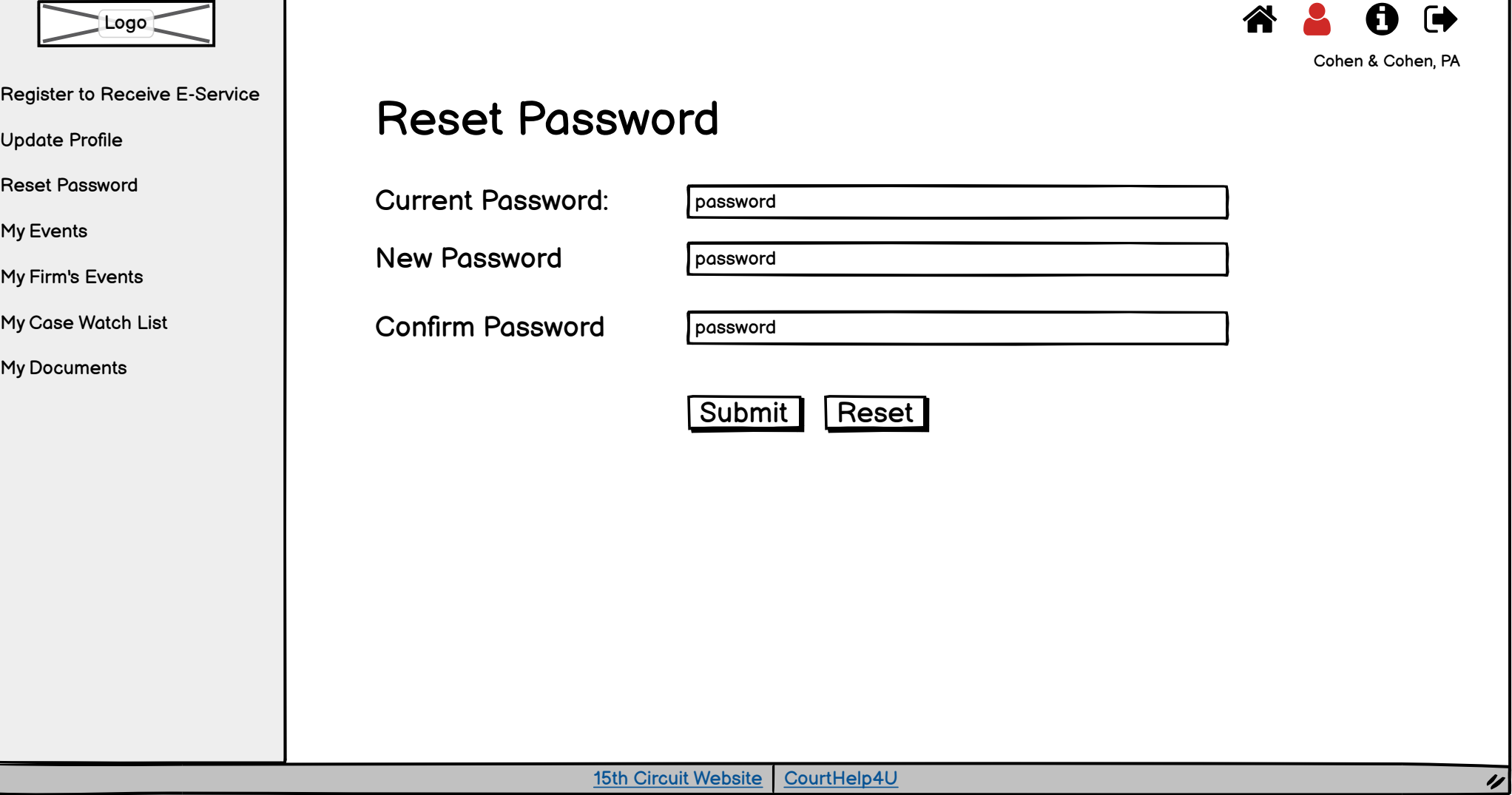

 $\overline{C}$ 

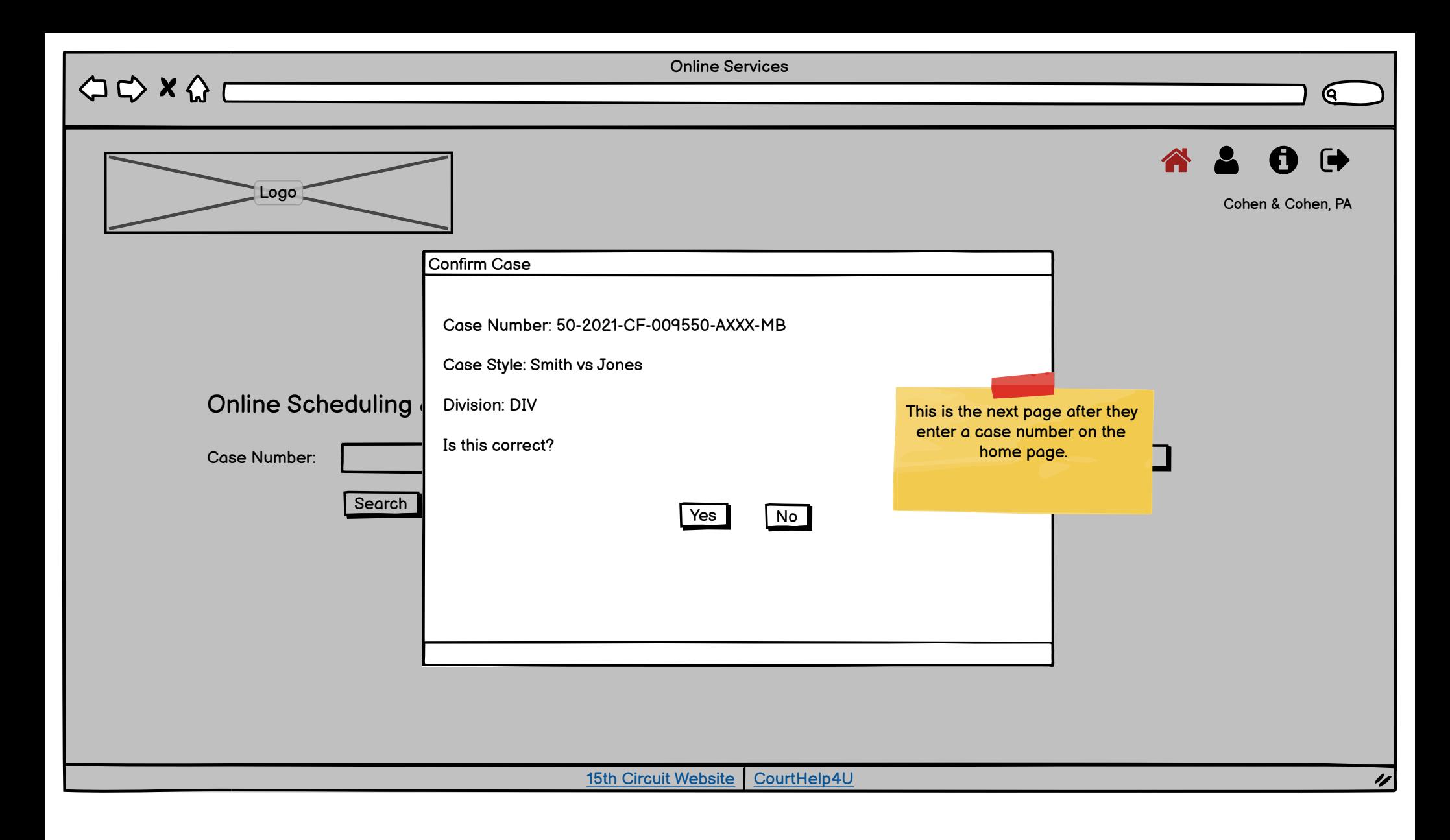

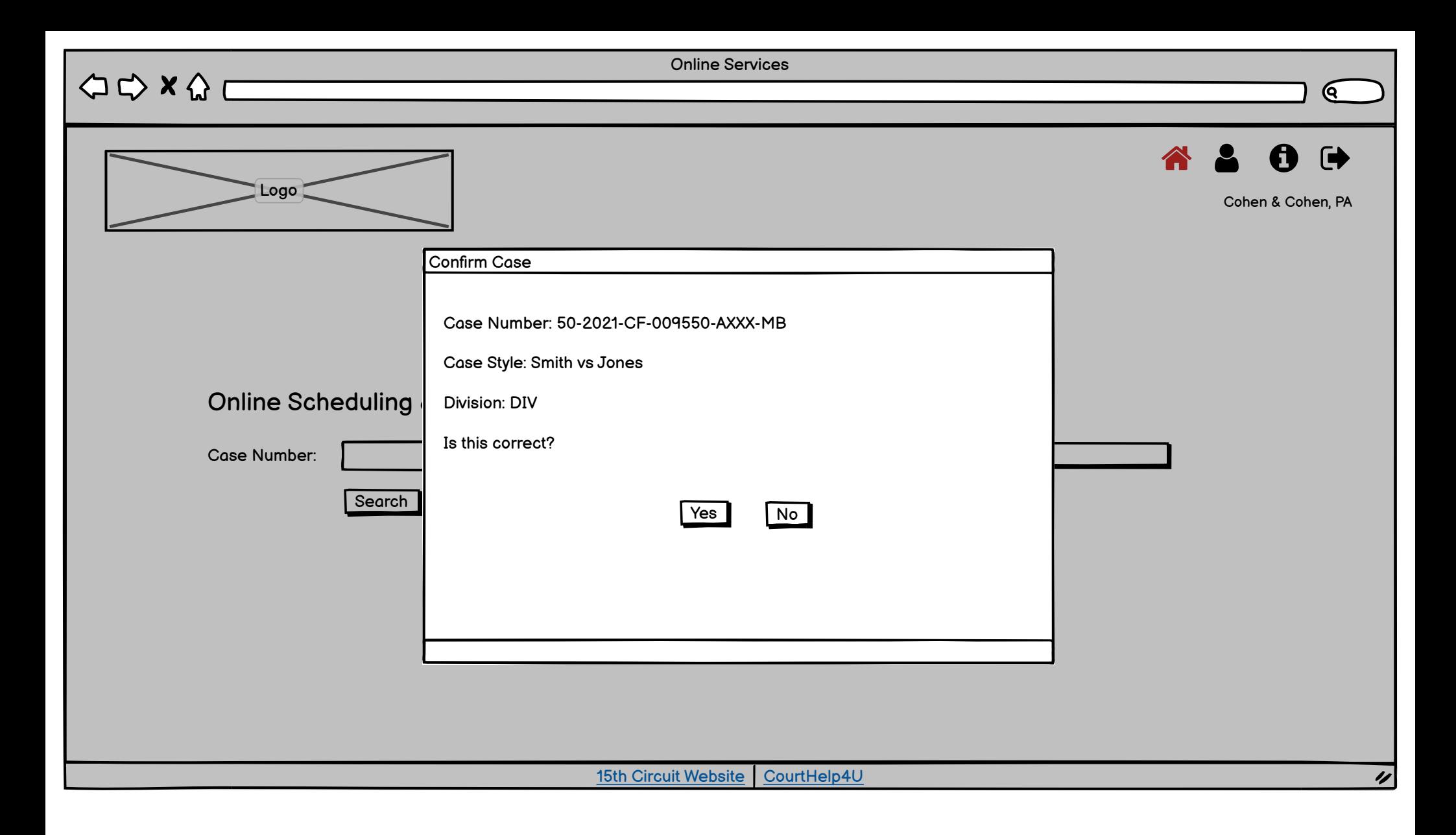

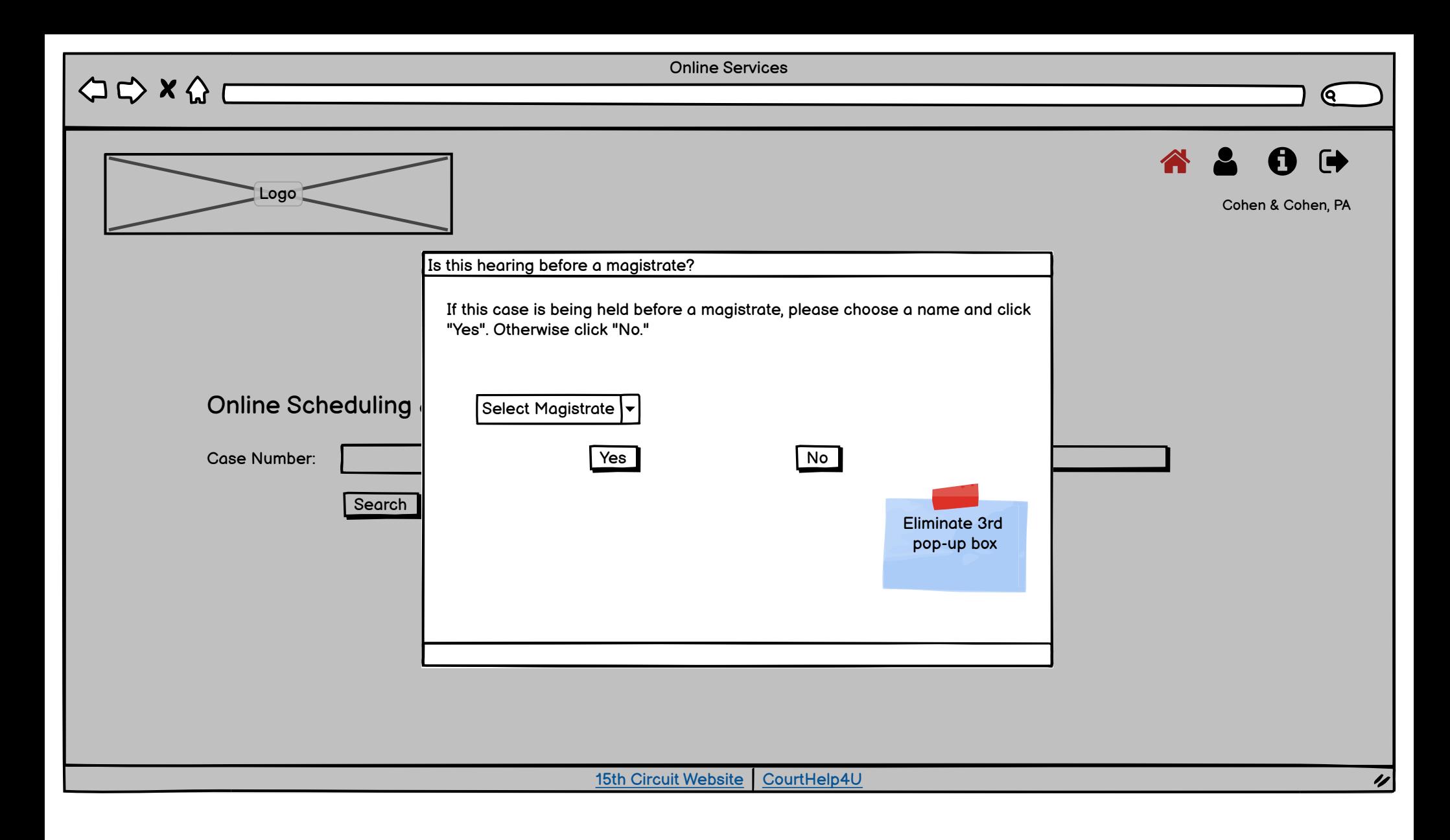

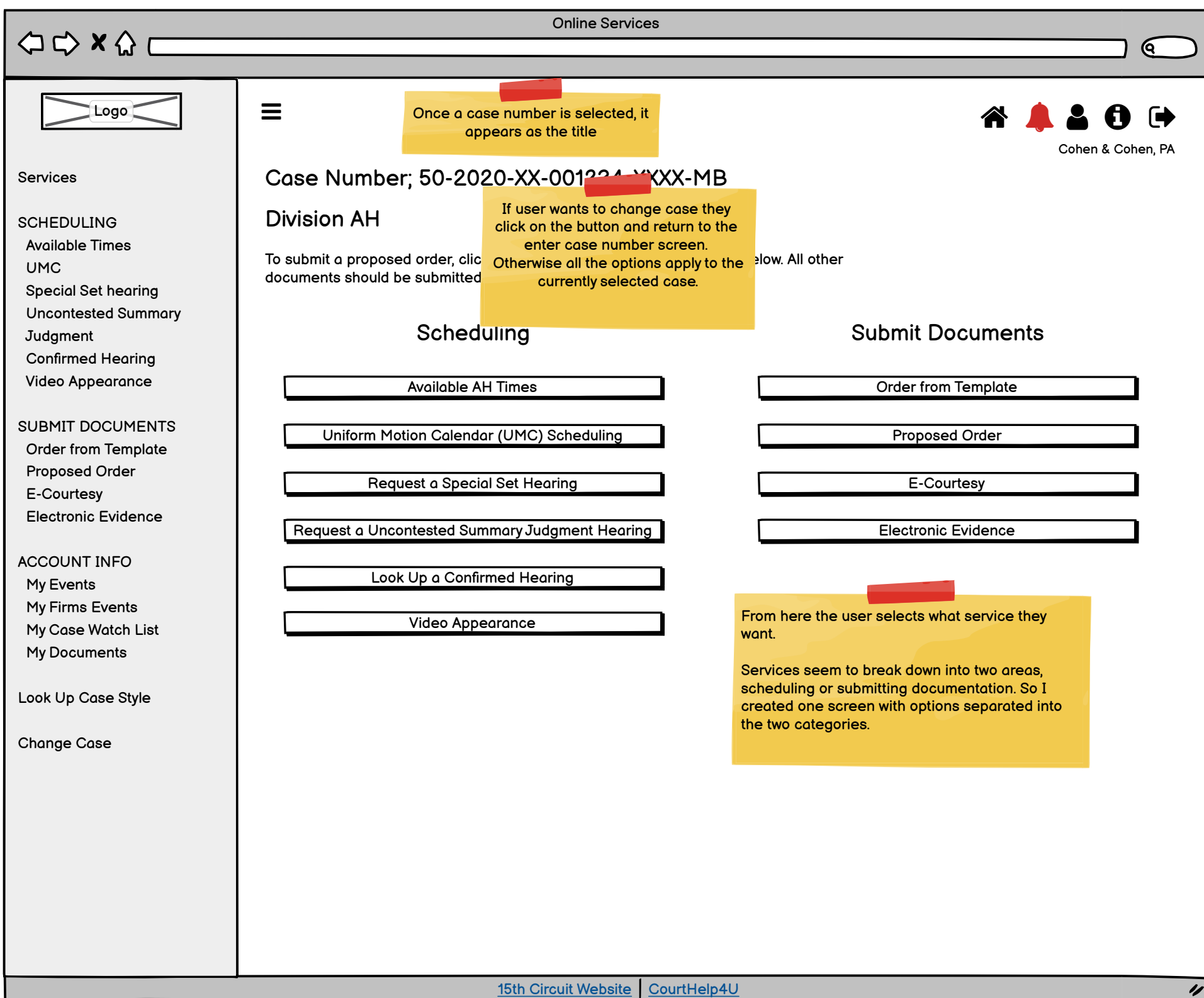

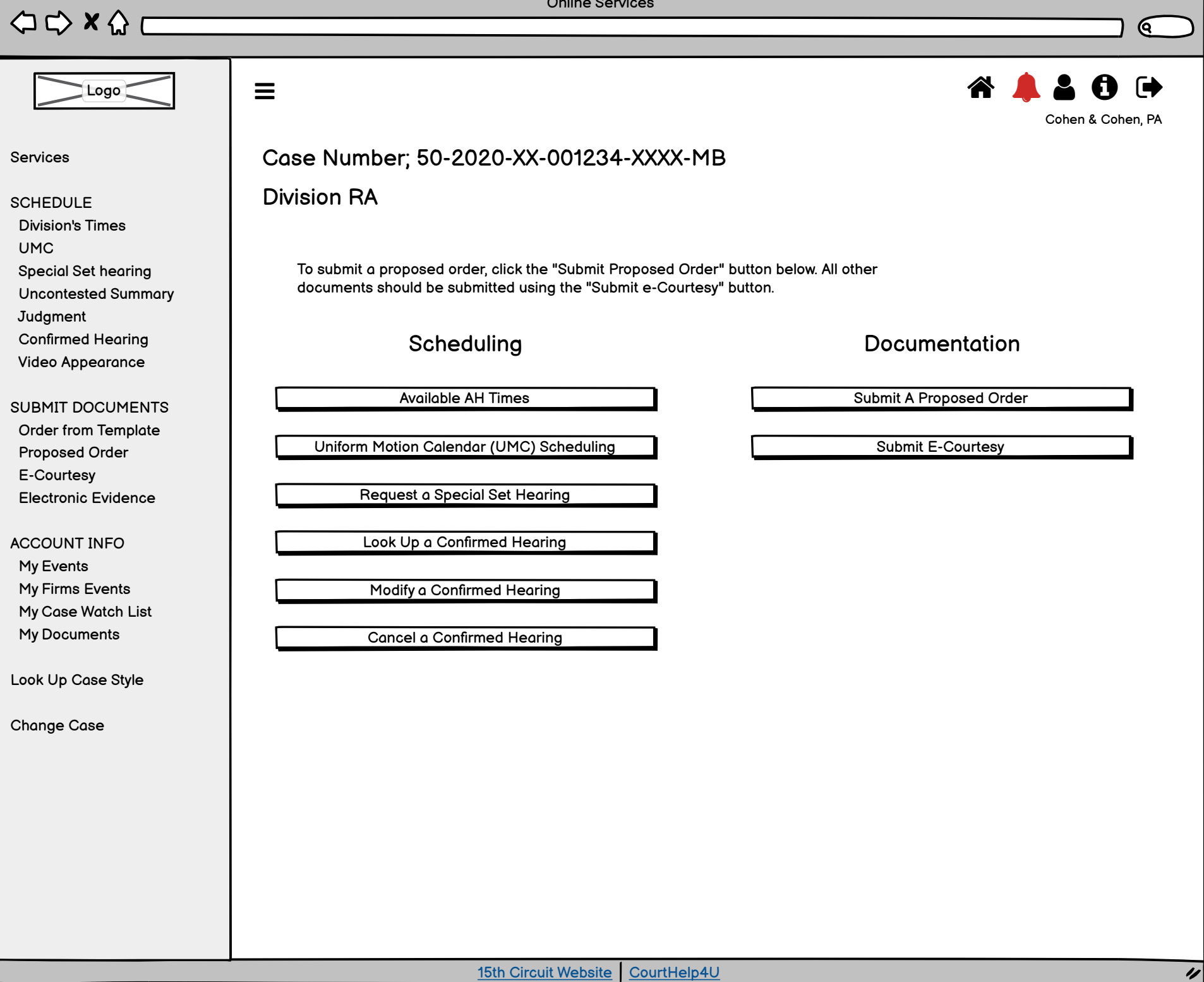

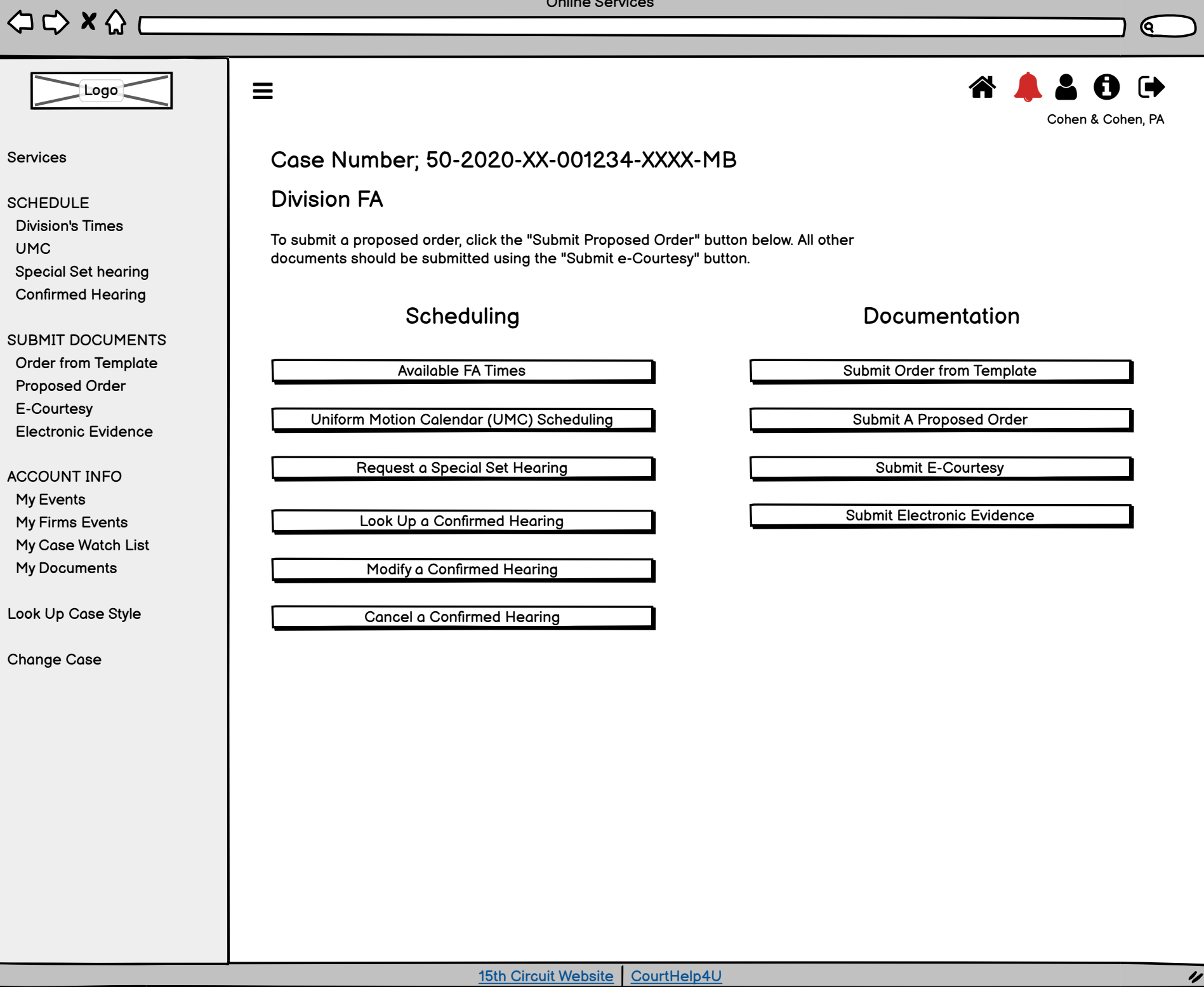

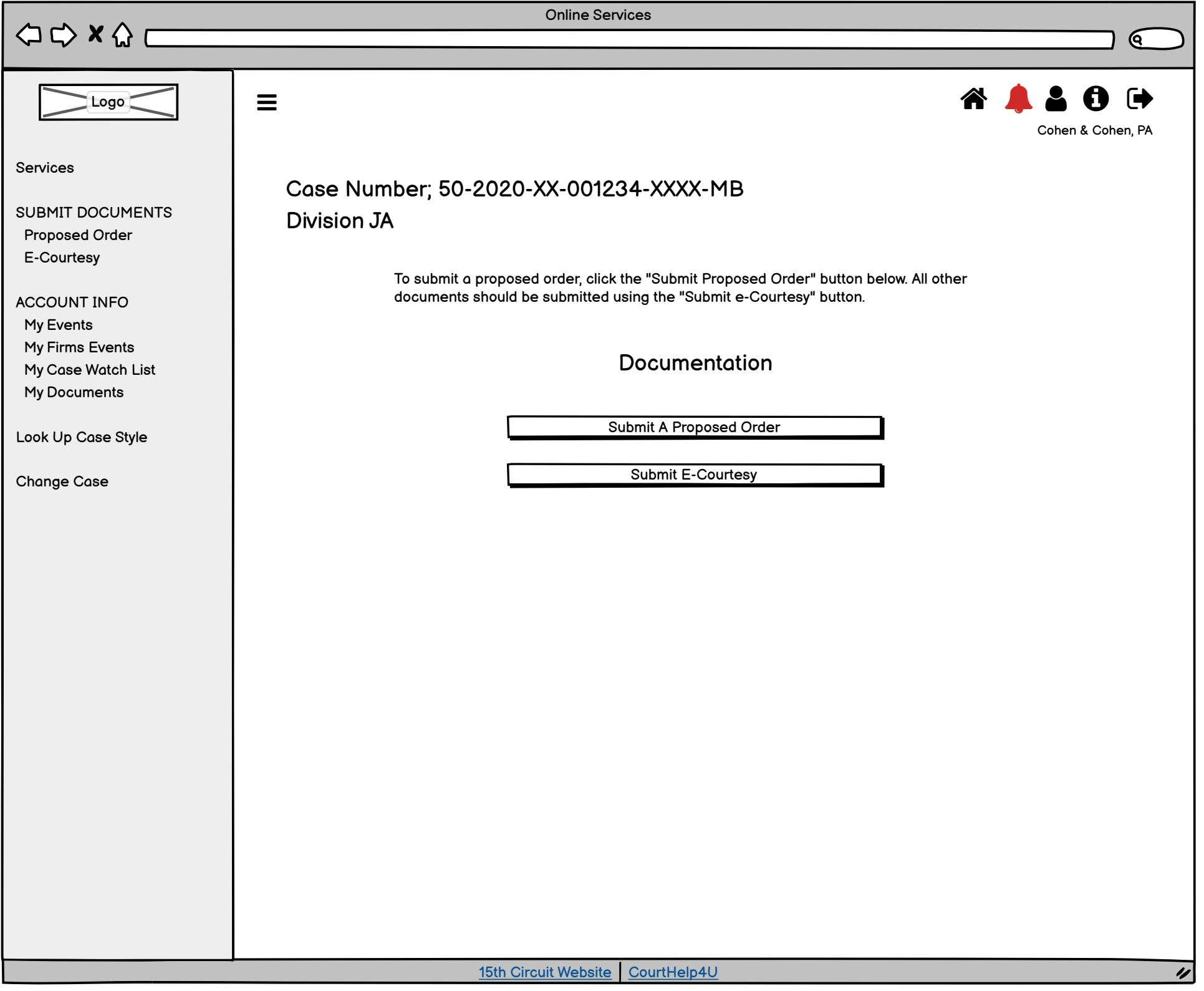

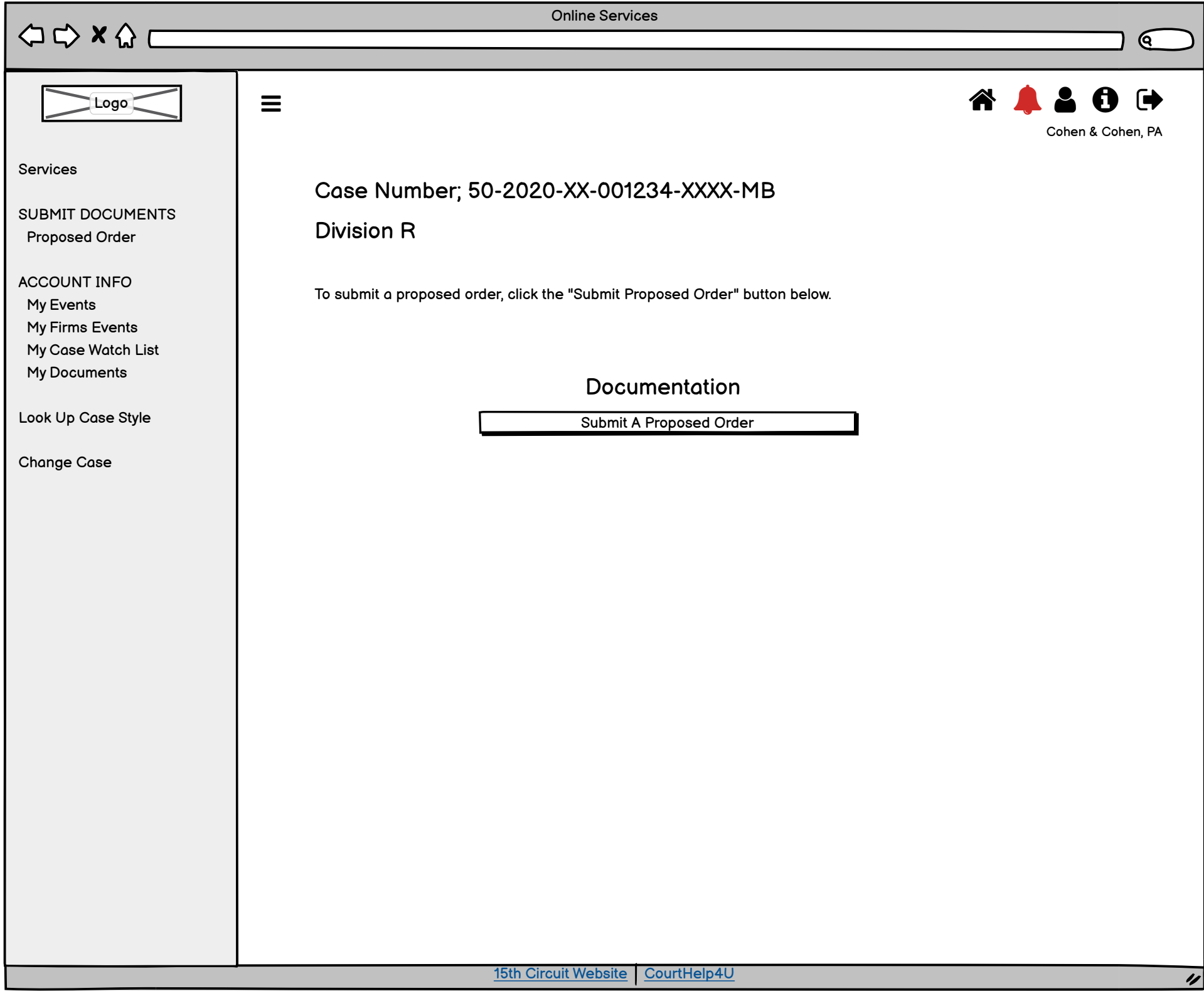

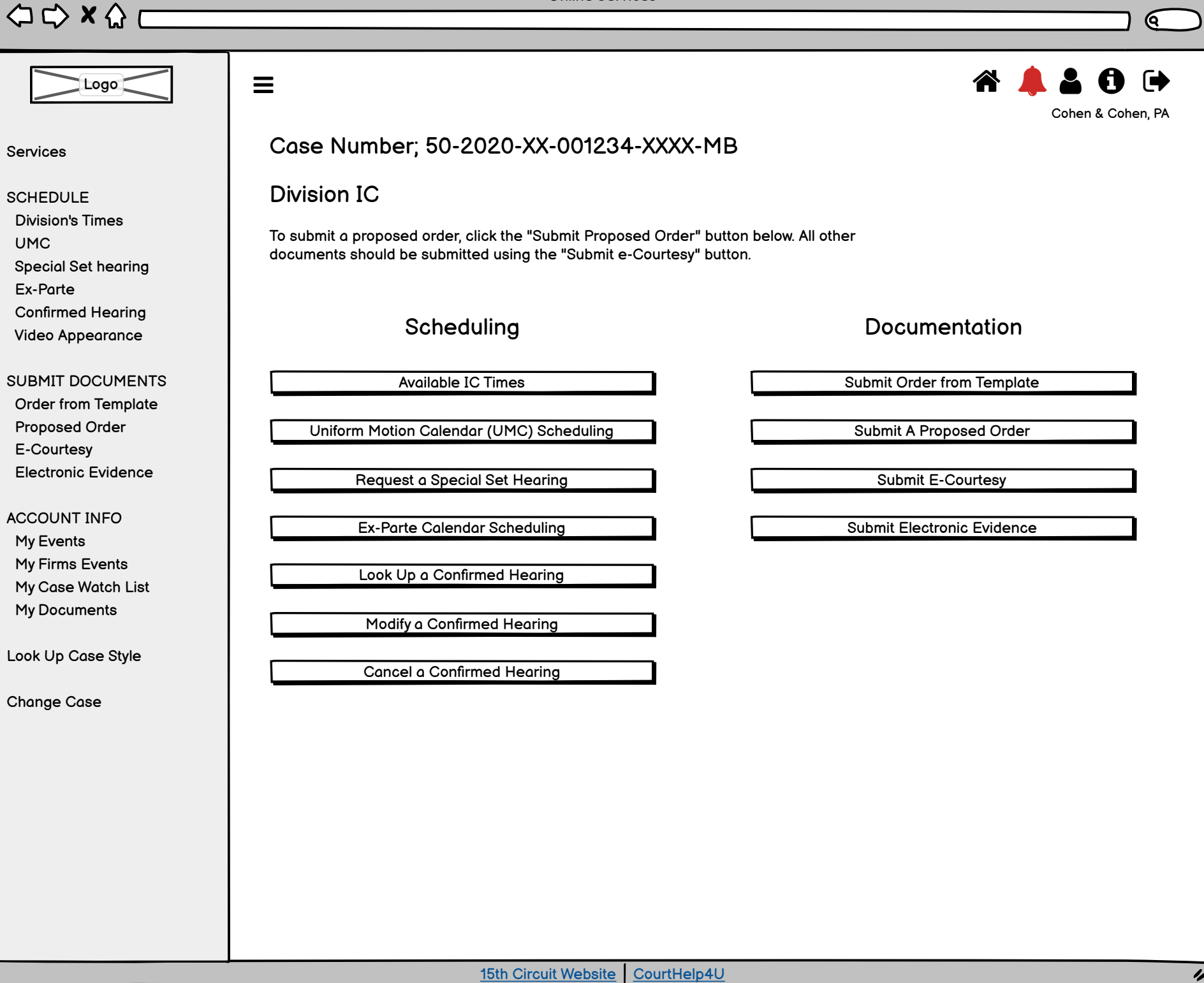

 $\begin{picture}(150,10) \put(0,0){\line(1,0){10}} \put(15,0){\line(1,0){10}} \put(15,0){\line(1,0){10}} \put(15,0){\line(1,0){10}} \put(15,0){\line(1,0){10}} \put(15,0){\line(1,0){10}} \put(15,0){\line(1,0){10}} \put(15,0){\line(1,0){10}} \put(15,0){\line(1,0){10}} \put(15,0){\line(1,0){10}} \put(15,0){\line(1,0){10}} \put(15,0){\line($ 

Logo

 $\mathsf{Q}$ 

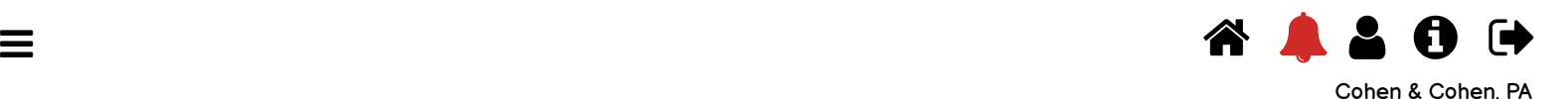

Services

SCHEDULE

 Division's Times UMC Special Set hearing Ex-Parte Schedule Ex-Parte Hearing My Ex-Parte Hearings Cancel Ex-Parte Hearings Confirmed Hearing Video Appearance

SUBMIT DOCUMENTS Order from Template Proposed Order E-Courtesy Electronic Evidence

ACCOUNT INFO

 My Events My Firms Events My Case Watch List My Documents

Look Up Case Style

Case Number; 50-2020-CC-001234-XXXX-MB Division IC

# Scheduling: Ex-Parte Calendar

How many motions do you need to schedule? Select from 1 to 3  $\blacktriangleright$ 

No available dates?

 $\Leftrightarrow x \wedge \Box$  $\mathsf{Q}$  $\equiv$  and the contract of  $\bf{A}$  of  $\bf{A}$ **↑ ↑ ↓ ↑ ↑** Logo Cohen & Cohen, PA Services Case Number; 50-2020-CA-001740-XXXX-MB SCHEDULE Division IC Division's Times UMC Special Set hearing Scheduling: Ex-Parte Calendar Ex-Parte Schedule Ex-Parte Hearing My Ex-Parte Hearings Please select an option Cancel Ex-Parte Hearings Confirmed Hearing  $\bigcirc$  Today Video Appearance  $\frac{1}{2}$  /  $\frac{1}{2}$  /  $\frac{1$ O Another Day SUBMIT DOCUMENTS Order from Template O Range of Days  $\begin{pmatrix} 1 & 1 \\ 1 & 1 \end{pmatrix}$   $\begin{pmatrix} 1 & 1 \\ 1 & 1 \end{pmatrix}$  to  $\begin{pmatrix} 1 & 1 \\ 1 & 1 \end{pmatrix}$  Proposed Order E-Courtesy O Confirmation Number Electronic Evidence ACCOUNT INFO My Events Look Up Hearings My Firms Events My Case Watch List My Documents Look Up Case Style

Online Services

 $\Leftrightarrow x \Leftrightarrow c$ 

Logo

Online Services

(ବ୍

ı

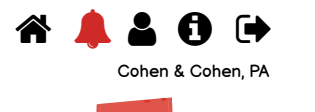

All other pages will keep the navigation elements for consistency.

Services

SCHEDULE

 Division's Times UMC Special Set hearing Uncontested Summary Judgment Confirmed Hearing Video Appearance

SUBMIT DOCUMENTS Order from Template Proposed Order E-Courtesy Electronic Evidence

ACCOUNT INFO

 My Events My Firms Events My Case Watch List My Documents

Look Up Case Style

Change Case

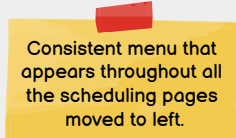

Case Number; 50-2020-CA-001740-XXXX-MB Division AH

Menu is retractable Menu is dependent on options available for court type

=

## Scheduling: Available Hearings

Select the hearing length you need to schedule:

Please note that this page is only for viewing hearing availability. Hearings are NOT scheduled on this page. To schedule your hearing, click the "OLS Home" button below and then click the "Request a Special Set Hearing" button.

15 minutes (max 1 motion)

30 minutes (max 2 motions)

*Hearing slot availability as of 07/13/2021 12:55 PM*

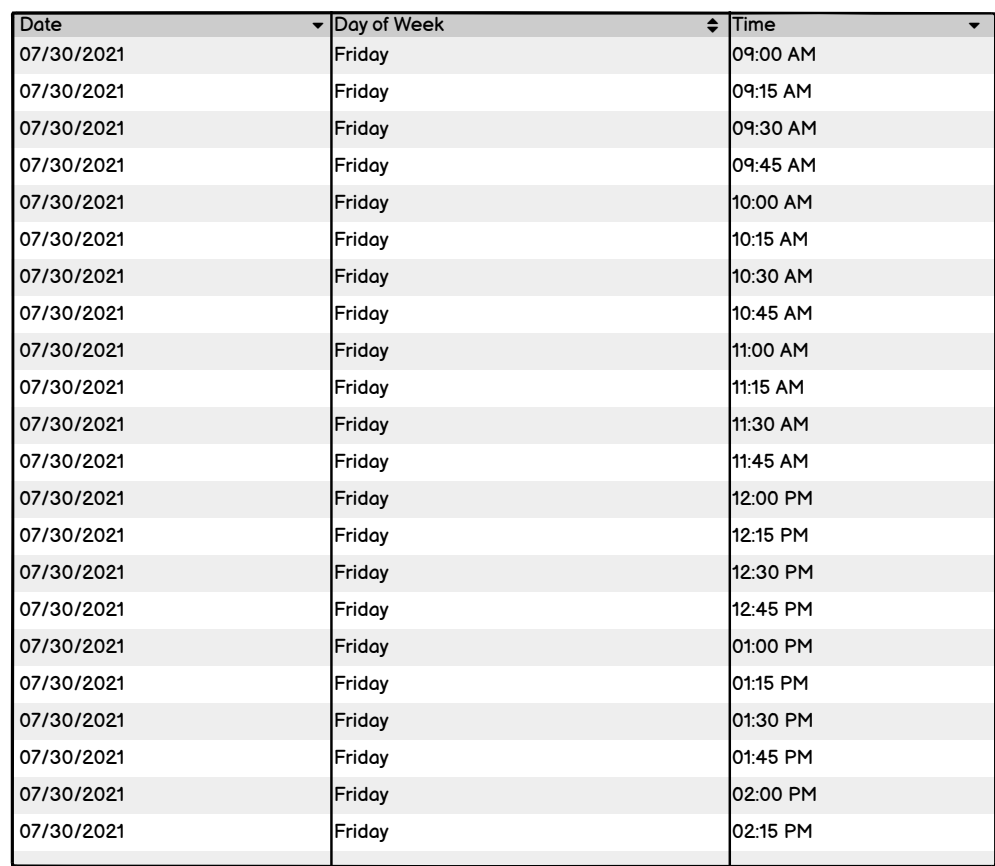

 $\Leftrightarrow x \wedge \Box$ 

 $\geq$ 

UMC

Online Services

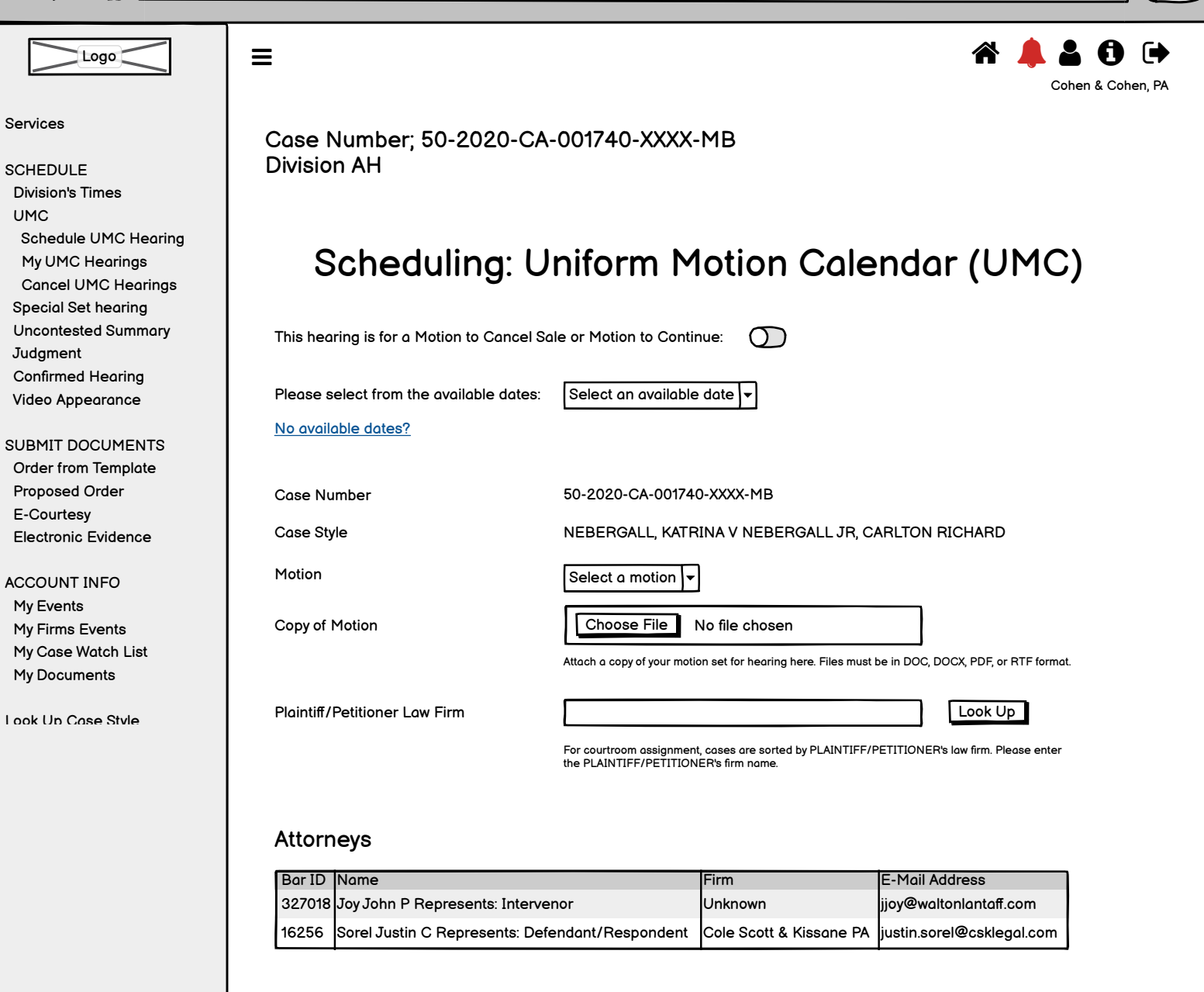

#### Plaintiffs/Petitioners

Nebergall, Katrina

#### Defendants/Respondents

Nebergall, Carlton Richard

### Schedule Hearings

 $\Leftrightarrow x \Leftrightarrow c$ 

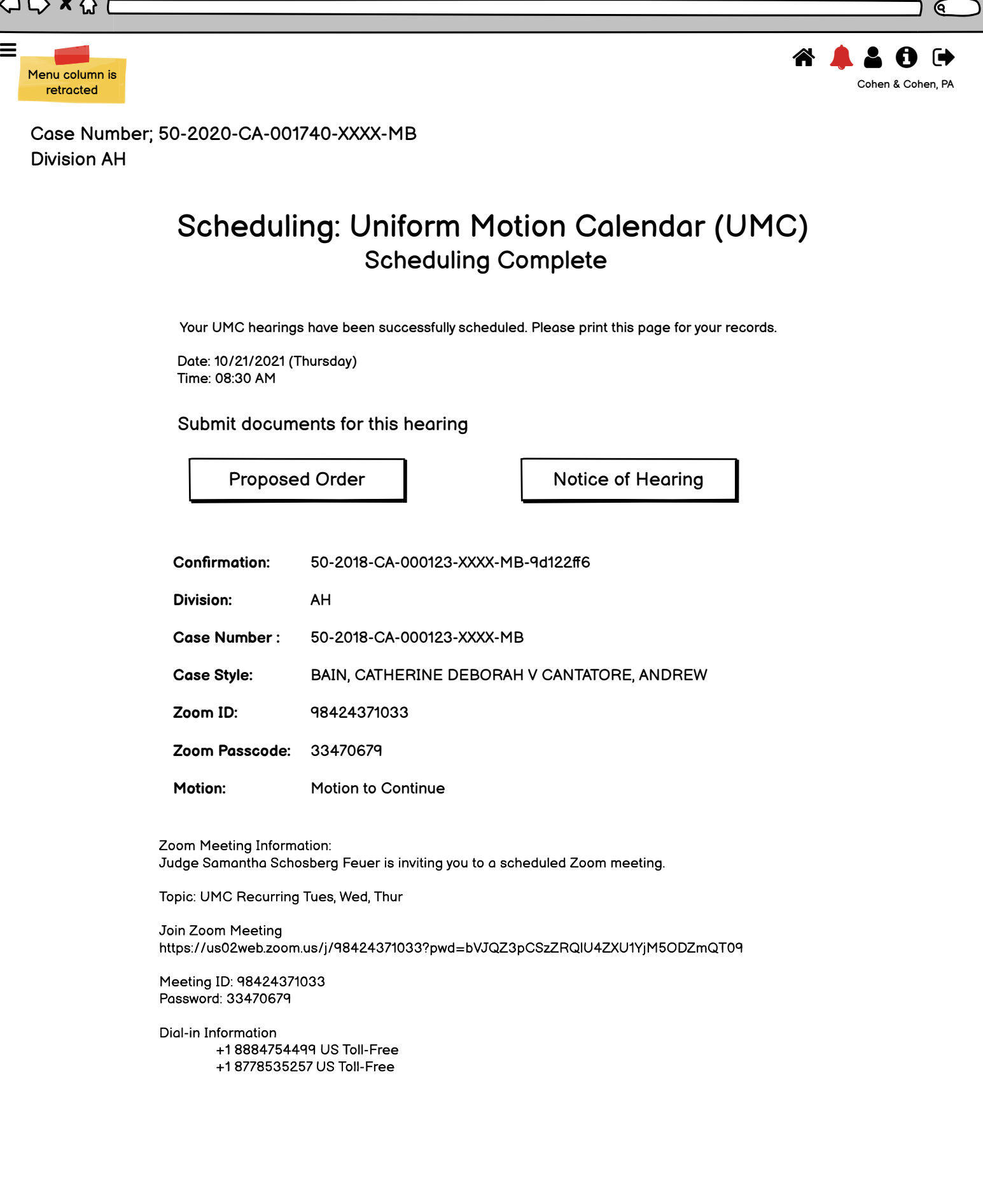

 $\overline{U}$ 

OQ XQ C

Services

UMC

**SCHEDULE** 

**Judgment** 

Division's Times

My UMC Hearings

Special Set hearing

 Confirmed Hearing Video Appearance

 Order from Template Proposed Order E-Courtesy

Electronic Evidence

ACCOUNT INFO My Events My Firms Events My Case Watch List My Documents

Look Up Case Style

Logo

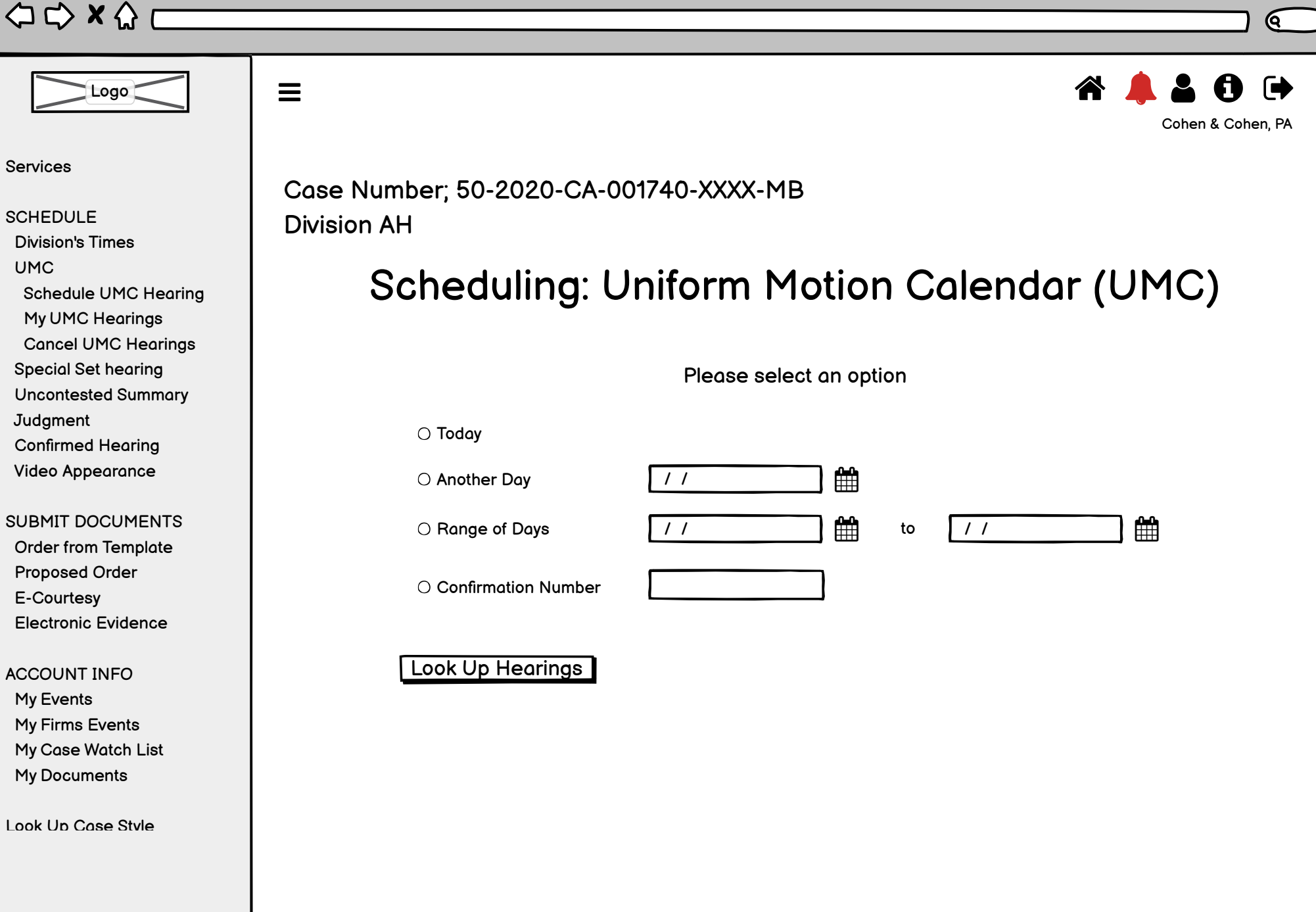

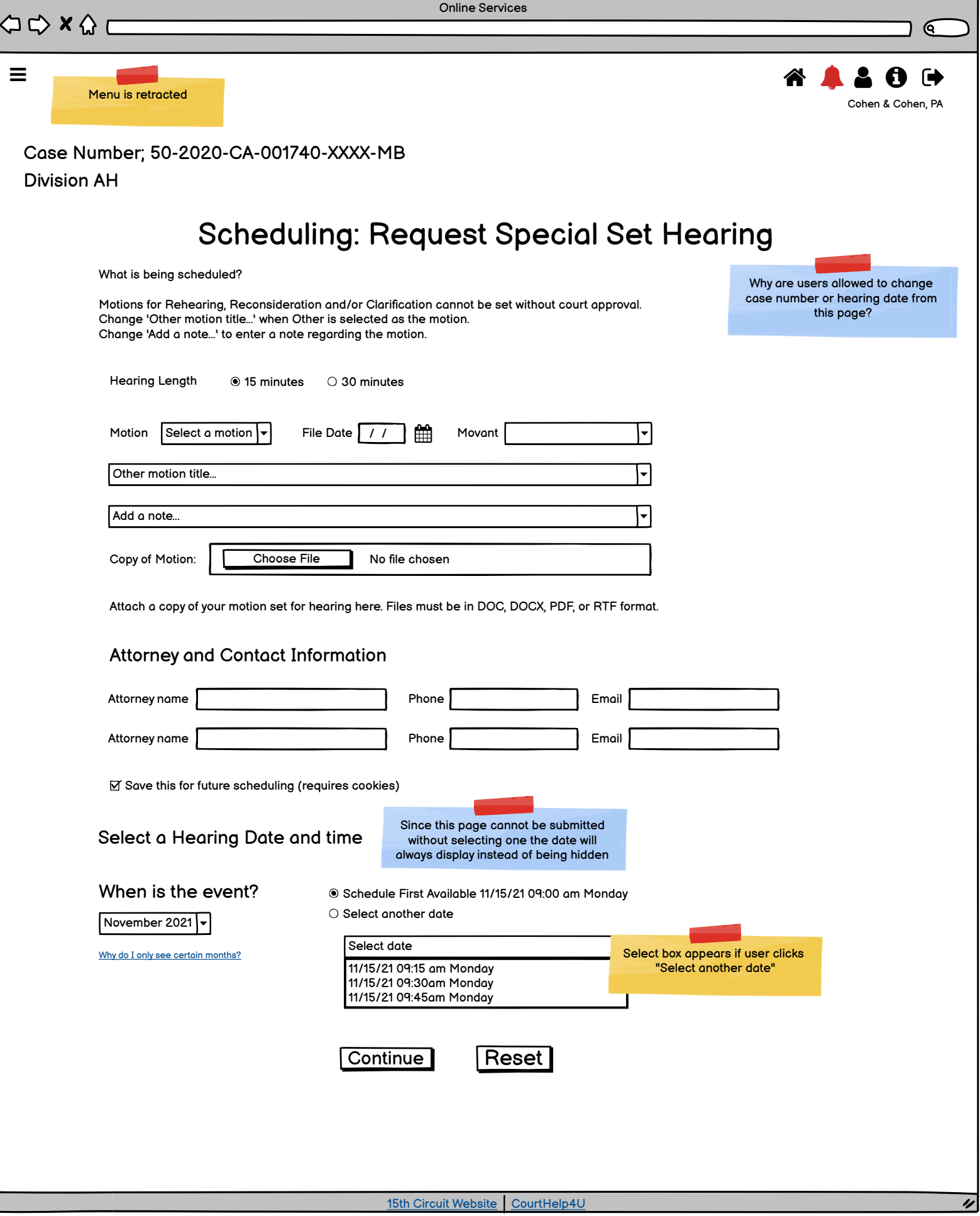

Online Services

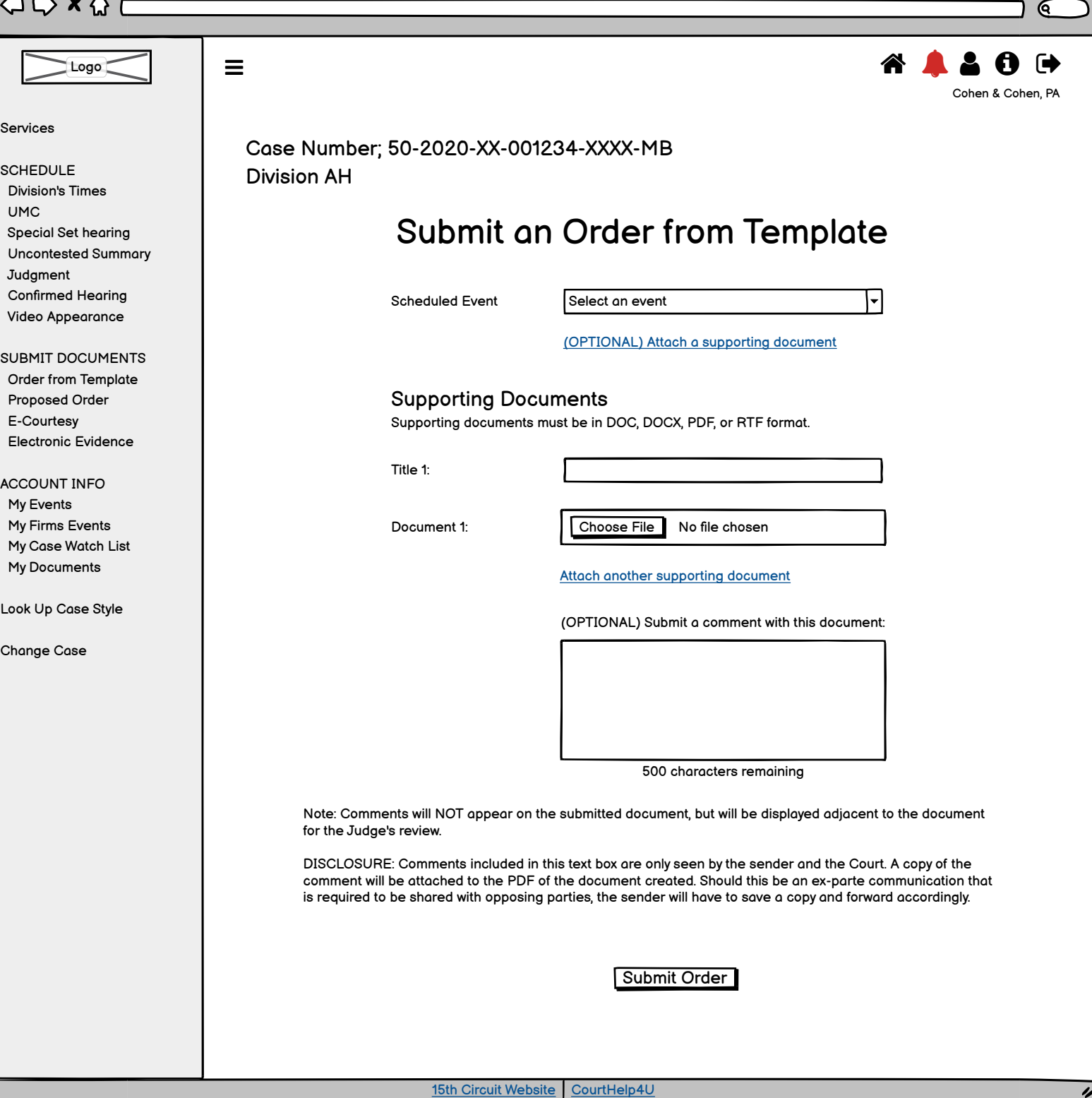

 $\triangle$   $\triangle$   $\times$   $\triangle$   $\Gamma$ 

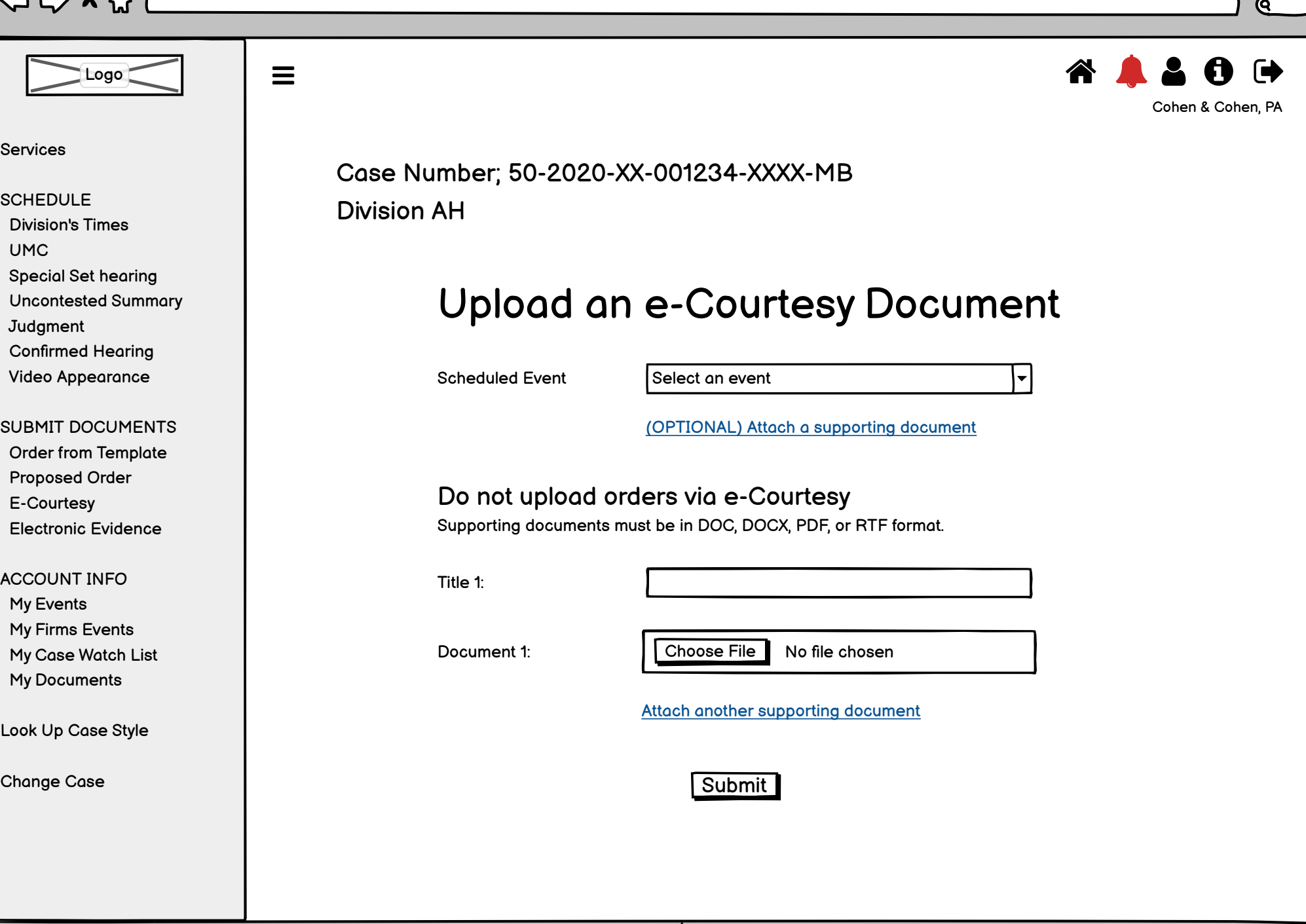